<span id="page-0-0"></span>MC102 – Aula 28 Recursão II

Instituto de Computação - Unicamp

8 de Junho de 2015

### Roteiro

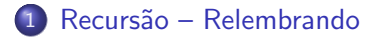

- 2 Cálculo de Potências
- 3 [Soma de um Vetor](#page-10-0)
- 4 Recursão e Backtracking

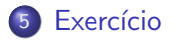

#### <span id="page-2-0"></span>Recursão - Relembrando

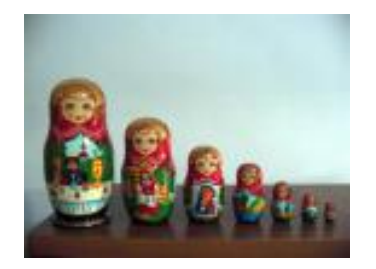

- **·** Definições recursivas de funções são baseadas no *princípio* matemático da indução que vimos anteriormente.
- A idéia é que a solução de um problema pode ser expressa da seguinte forma:
	- ▶ Definimos a solução para os casos básicos;
	- ► Definimos como resolver o problema geral utilizando soluções do mesmo problema só que para casos menores.

<span id="page-3-0"></span>Suponha que queiramos calcular  $x^n$  para n inteiro positivo. Como calcular de forma recursiva?  $x^n$  é:

- 1 se  $n = 0$ .
- xx<sup>n−1</sup> caso contrário.

```
long pot(long x, long n){
  if(n == 0)return 1;
  else
    return x*pot(x, n-1);}
```
Neste caso a solução iterativa é mais eficiente.

```
long pot(long x, long n){
    long p = 1, i;
    for(i=1; i<=n; i++)p = p * x;return p;
}
```
- O laço é executado n vezes.
- Na solução recursiva são feitas n chamadas, mas tem-se o custo adicional para criação/remoção de variáveis locais na pilha.

Mas e se definirmos a potência de forma diferente:  $x^n$  é:

- $\bullet$  Caso básico:
	- Se  $n = 0$  então  $x^n = 1$ .
- **Caso Geral:** 
	- Se  $n > 0$  e é par, então  $x^n = (x^{n/2})^2$ .
	- ► Se  $n > 0$  e é ímpar, então  $x^n = x(x^{(n-1)/2})^2$ .

Note como no caso geral definimos a solução do caso maior em termos de casos menores.

Este algoritmo é mais eficiente do que o iterativo. Por que? Quantas chamadas recursivas o algoritmo pode fazer?

```
long pot(long x, long n){
    double aux;
    if(n == 0)return 1;
    else if(n%2 == 0){ //se n é par
      aux = pot(x, n/2);
      return aux * aux;
    }
    else\frac{1}{2} //se n \acute{e} impar
      aux = pot(x, (n-1)/2);return x*aux*aux;
```
}

}

- $\bullet$  No algoritmo anterior, a cada chamada recursiva o valor de  $n \in$ dividido por 2. Ou seja, a cada chamada recursiva, o valor de n decai para pelo menos a metade.
- Usando divisões inteiras faremos no máximo  $\lceil (\log_2 n) \rceil + 1$  chamadas recursivas.
- $\bullet$  Enquanto isso, o algoritmo iterativo executa o laço *n* vezes.

# Recursão com várias chamadas

- Não há necessidade da função recursiva ter apenas uma chamada para si própria.
- A função pode fazer várias chamadas para si própria.
- $\bullet$  A função pode ainda fazer chamadas recursivas indiretas. Neste caso a função 1, por exemplo, chama uma outra função 2 que por sua vez chama a função 1.

- <span id="page-10-0"></span> $\bullet$  Dado um vetor, vamos definir  $S(i, n)$  como a soma de *n* elementos a partir da posição i.
- Com isso temos a seguinte definição recursiva para a soma dos elementos de um vetor:
	- $\triangleright$  Se  $n = 1$  então  $S(i, n) = v[i]$ .
	- $\triangleright$  Se  $n > 1$  então  $S(i, n) = S(i, \lceil n/2 \rceil) + S(i + \lceil n/2 \rceil, n/2)$ .
- Observações
	- $\blacksquare$  n =  $\lceil n/2 \rceil + \lfloor n/2 \rfloor$ .
	- $\triangleright$  Dada uma posição *i* e quantidade  $x = \lfloor n/2 \rfloor$  de elementos incluindo x, a próxima posição a ser considerada será  $(i + x)$ .
- $\bullet$  Para computarmos a soma de todos os elementos de um vetor com n elementos, devemos calcular  $S(0, n)$ .

O código recursivo segue abaixo. Basta implementarmos funções para calcular o teto e o chão da divisão de dois números.

```
int soma(int v[], int i, int n){
  if(n == 1)return v[i];
  else{
    return soma(v, i, teto(n,2)) +
      soma(v, i+teto(n,2), chao(n,2));}
}
```

```
int teto(int numerador, int denominador){
  if(numerador % denominador == 0) //se divisão for inteira
    return (numerador/denominador);
  else
    return (numerador/denominador + 1);
}
```

```
int chao(int numerador, int denominador){
    return (numerador/denominador);
}
```
- $\bullet$  Abaixo temos um exemplo de execução da função para o vetor v=[1, 2, 1, 4, 3, 5, 3, 2].
- $\bullet$  Há uma indicação da ordem em que ocorrem as sucessivas chamadas recursivas.
- **Em cada balão é apresentado apenas a parte do vetor que está sendo** considerada pela função naquele momento.
- $\bullet$  A chamada da função deve ser: somar(v, 0, 8).

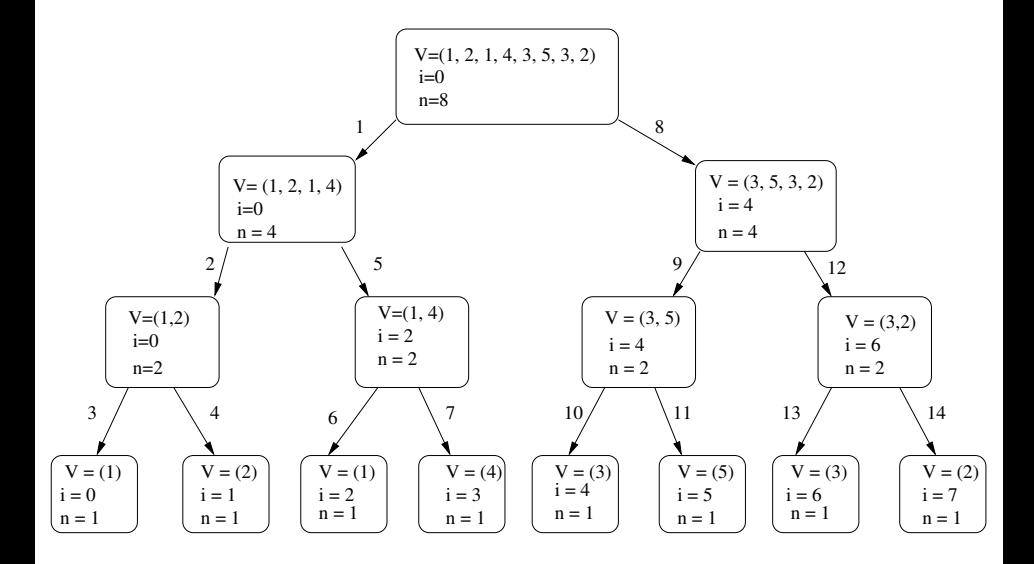

- <span id="page-15-0"></span>Muitos problemas podem ser resolvidos enumerando-se de forma sistemática todas as possibilidades de arranjos que formam uma solução para um problema.
- Vimos em aulas anteriores o seguinte exemplo: Determinar todas as soluções inteiras de um sistema linear como:

 $x_1 + x_2 + x_3 = C$ 

com  $x_1 > 0$ ,  $x_2 > 0$ ,  $C > 0$  e todos inteiros.

Para cada possível valor de x1 entre 0 e C

\nPara cada possível valor de x2 entre 0 e C-x1

\nFaça 
$$
x3 = C - (x1 + x2)
$$

\nImprima solução  $x1 + x2 + x3 = C$ 

Abaixo temos o código de uma solução para o problema com  $n = 3$ variáveis e  $C$  passado como parâmetro.

```
void solution(int C){
  int x1, x2, x3;
  for(x1=0; x1 <= C; x1++){
    for(x2=0; x2 <= C-x1; x2++){
      x3 = C -x1 -x2;
      printf("%d + %d + %d = %d\n", x1, x2, x3, C);
   }
 }
}
```
Como resolver este problema para o caso geral, onde  $n \in \mathcal{C}$  são parâmetros?

 $x_1 + x_2 + \ldots + x_{n-1} + x_n = C$ 

- A princípio deveríamos ter  $n 1$  laços encaixados.
- $\bullet$  Mas não sabemos o valor de n! Só saberemos durante a execução do programa.

- A técnica de recursão pode nos ajudar a lidar com este problema:
	- $\triangleright$  Construir uma função com um único laço e que recebe uma variável k como parâmetro.
	- A variável k indica que estamos setando os possíveis valores de  $x_k$ .
	- Para cada valor de  $x_k$  devemos setar o valor de  $x_{k+1}$  de forma recursiva!
	- $\triangleright$  Se  $k == n$  basta setar o valor da última variável.

```
função solution(n, C, k){
  S_{\Theta} k == n Então
     x_n = C - x_1 - \ldots - x_{n-1}Imprima solução
  Sen\tilde{a}o
     Para cada valor de x_k entre 0 e (C - x_1 - \ldots - x_{k-1}) faça
         solution(n, C, k+1)
}
```
- Em C teremos uma função com o seguinte protótipo: void solution(int n, int C, int k, int R, int x[])
- $\bullet$  A variável R terá o valor restante de C para uma chamada recursiva qualquer, ou seja,  $R = C - x_1 - \ldots - x_{k-1}$ .
- $\bullet$  O vetor x corresponde aos valores das variáveis.
	- $\triangleright$  Lembre-se que em C o vetor comeca na posição 0, por isso as variáveis serão  $x[0], \ldots, x[n-1]$ .

• Primeiramente temos o caso de parada (quando  $k == n - 1$ ):

```
void solution(int n, int C, int k, int R, int x[]){
  if(k == n-1)int i;
    //imprimindo a solução
    for(i=0; i<= n-2; i++){
      printf("%d + ", x[i]);}
    printf("%d = %d\n", R, C); //R é o valor de x[n-1]
    return;
  }
  .
  .
  .
}
```

```
• A função completa é:
```

```
void solution(int n, int C, int k, int R, int x[]){
  if(k == n-1)int i;
    for(i=0; i <= n-2; i + + ) {
      printf("%d + ", x[i]);
    }
    printf("%d = %d\n", R, C);
    return;
  }
  for(x[k]=0; x[k] <= R; x[k] + + ) {
    solution(n, C, k+1, R-x[k], x);}
}
```
A chamada inicial da função deve ter  $k = 0$ .

```
int main(int argc, char *argv[]){
  if(argc != 3){
    printf("Execute o programa informando n (numero de variaveis) e C (constante in
    return 0;
  }
  int n = \text{atoi}(\text{argv}[1]);int C = \text{atoi}(\text{argv}[2]);
  int x[n];
  solution(n, C, 0, C, x);}
void solution(int n, int C, int k, int R, int x[]){
  if(k == n-1)int i;
    for(i=0; i<= n-2; i++){
      printf("%d + ", x[i]):
    }
    printf("%d = %d\n", R, C);
    return;
  }
  for(x[k]=0; x[k] <= R; x[k] + + ) {
    solution(n, C, k+1, R-x[k], x);}
}
```
#### <span id="page-24-0"></span>Exercício

- $\bullet$  Defina de forma recursiva a busca binária.
- · Escreva um algoritmo recursivo para a busca binária.

#### Exercício

● Escreva um programa que lê uma string do teclado e então imprime todas as permutações desta palavra. Se por exemplo for digitado "abca"o seu programa deveria imprimir: aabc aacb abac abca acab acba baac baca bcaa caab caba cbaa